# **Scientific Programming 02/07/2019**

#### **Before you start**

IMPORTANT: Add your name and ID (matricola) on top of the .py and text files!

## **Theory**

**Please write the solution in a text file**. **Exercise 1:**

Let L1 and L2 be two lists containing n lists, each of them of size n. Compute the computational complexity of function fun() with respect to n.

```
def fun(L1,L2):
     for r1 in L1:
         for val in r1:
            for r2 in L2:
                if val = sum(r2):
                     print(val)
```
## **Practical part**

#### **Exercise 1:**

The file ctg\_data.tsv is a tab separated file containing the following information regarding assembled sequences:

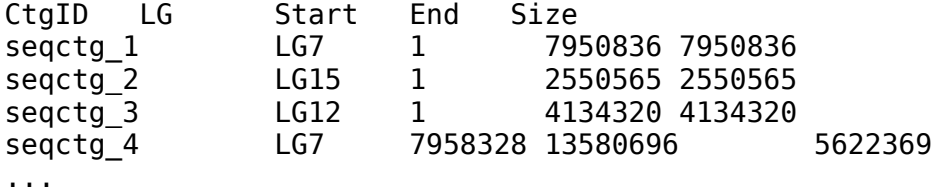

As the header says, the first column is the contig identifier, the second is the linkage group (i.e. chromosome) the sequence has been assembled into, the third is the size of the sequence, fourth and fifth are the start and end point of the sequence within the LG. **Note that there can be gaps between contigs of each LG (unknown bases between the end of a contig and the beginning of the next one)**.

Write the following methods

1.loadTsv(filename): gets the filename of the tsv file and returns a pandas dataframe with all the loaded information;

2.computestats(data) gets the data structure loaded and prints the total number of sequences, the total number of LGs, and for each LG the total number of contigs, total size and total sum of gaps (i.e. total size minus the sum of all the contig sizes). Finally, the total size of the genome should be printed (i.e. the sum of all the total sizes);

3. computeN50(data, lg) given the input data, and an LG (**if unspecified all data should be considered** i.e. specify a default value of lg to None and check for it) returns the N50. If the LG does not exist a warning message should be returned. The N50 is computed as in this picture:

| 100 | 70                                              | 60  | 50 | 50 | 40 | 30 |
|-----|-------------------------------------------------|-----|----|----|----|----|
|     | 1a. Contigs, sorted according to their lengths. |     |    |    |    |    |
|     |                                                 |     |    |    |    |    |
| 100 | 70                                              | 60  | 50 | 50 | 40 | 30 |
|     | 200                                             |     |    |    |    |    |
|     |                                                 |     |    |    |    |    |
|     |                                                 | 400 |    |    |    |    |

<sup>1</sup>b. Calculation of N50 using sorted contigs.

Calling

```
dataFile = "ctq data.tsv"data = loadTSV(dataFile)
computestats(data)
n50 = computeN50(data)
print("\nN50 of all data: {}".format(n50))
n50 = computeN50(data, "LG1")
print("N50 of LG1: {}".format(n50))
plotN50(data)
plotN50(data, "LG2")
plotN50(data, "LG7")
plotN50(data, "LG9")
computeN50(data, "LG16")
should return
Total number of sequences: 3106
Total number of LGs: 11
LG0 has 814 seq. (TOT size 409,573,145 bps gaps: 4,144,890 bps)
LG1 has 561 seq. (TOT size 278,217,470 bps gaps: 2,998,726 bps)
LG10 has 31 seq. (TOT size 17,167,851 bps gaps: 160,390 bps)
LG2 has 392 seq. (TOT size 201,407,626 bps gaps: 1,959,628 bps)
LG3 has 356 seq. (TOT size 173,744,420 bps gaps: 1,712,060 bps)
LG4 has 286 seq. (TOT size 142,642,805 bps gaps: 1,469,537 bps)
LG5 has 223 seq. (TOT size 111,530,236 bps gaps: 1,075,199 bps)
LG6 has 166 seq. (TOT size 84,417,104 bps gaps: 776,918 bps)
LG7 has 130 seq. (TOT size 70,044,770 bps gaps: 13,813,134 bps)
LG8 has 88 seq. (TOT size 49,315,759 bps gaps: 476,756 bps)
LG9 has 59 seq. (TOT size 28,274,943 bps gaps: 293,993 bps)
The total size of the genome is 1,566,336,129 bps
N50 of all data: 702139
```
#### N50 of LG1: 714265

N50: 702139

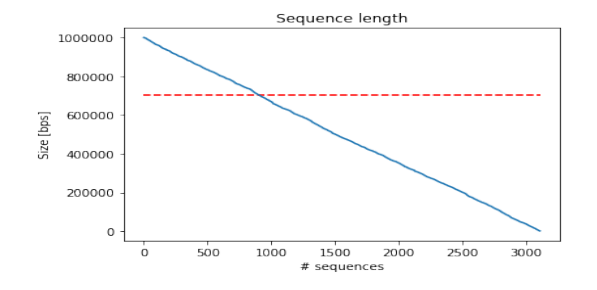

N50: 687296

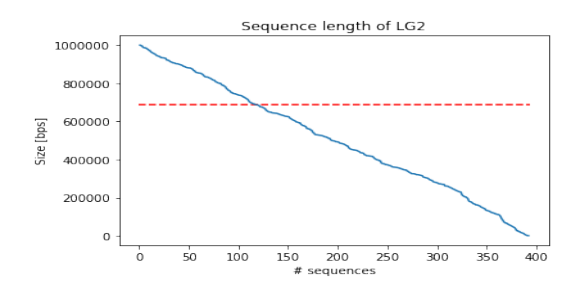

N50: 602267

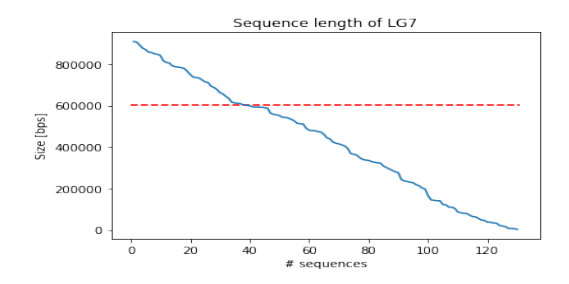

N50: 773762

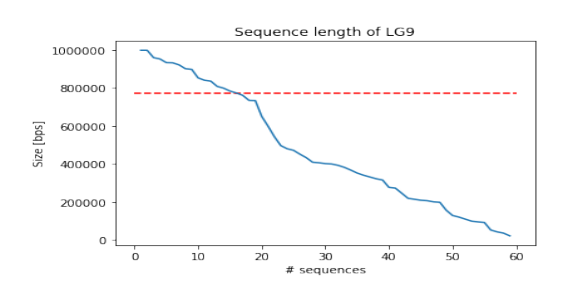

Warning cannot find information on LG16

### **Exercise 2:**

1. Given the following recurrence equation:

$$
F(n) = \begin{cases} 0 & if n < 0 \\ n & if n < 3 \\ 2 * [F(n-1) + F(n-2)] - F(n-3) & if n > = 3 \end{cases}
$$

where  $n$  is an integer, write a time and possibly space efficient python function that computes F(n).

```
Test it with the following code:
for i in range(0,12):
    print("F({}) = {:.3f}".format(i,F(i)))
print("F(1250) = {}]".format(F(1250)))
```
which should return:

 $F(\theta) = \theta$  $F(1) = 1$  $F(2) = 2$  $F(3) = 6$  $F(4) = 15$  $F(5) = 40$  $F(6) = 104$  $F(7) = 273$  $F(8) = 714$  $F(9) = 1870$  $F(10) = 4895$  $F(11) = 12816$  $F(1250) =$ 9530556511737433036017538338842225134630068932710282318276724258580739000873335429308987 1205329980609242561585302413249290548494851100500587299498247237180976514353511854213984 8171556034428073697192890438375394414682691849032813457610804694166624701274272347271108 0850304882476686969578638727931128197788013023860177989855213423695446981564470346382127 8714256899382488224320497936697837784700198102914321928640500810713620525040719000434534 5640457229431463782200469076650747280199171305350128380898105031135233164578821250

2. Recall queues (i.e. first-in first-out data structures that allow access only to the first inserted element). Extend the (slow) myStack class seen in the lecture and provided in the MyQueue.py file creating a new class ReversibleQueue(edit the provided ReversibleQueue.py file) which implements the following methods:

> 1. printContent(self)that prints the minimum and maximum value of the queue USING ONLY THE METHODS ENQUEUE, DEQUEUE, TOP AND ISEMPTY (**note: the queue must not be changed at the end of this method**). **Hint: remove elements and add them back in**. See below for the expected output. 2. reverseK(self, k) that reverses the first k elements inserted in the queue (modifying the queue). If the queue Q contains the following elements:

> > Q : 1 2 3 4 5 6 7 8 9 10

reversing the first 4 elements of  $Q$  with  $Q$ . reverseK(4) should change  $Q$  in the following way: Q : 4 3 2 1 5 6 7 8 9 10

```
while Q. reverseK(0), Q. reverseK(-10) etc. should not reverse anything
             and Q. reverseK(1000) for any K \geq 1en(Q) should completely reverse Q.
Calling
     Q = ReversibleQueue()
     data = [ 72, 11, 2, 13, 87, 27, 44, 3, 1, -10, 4]
     for el in data:
         Q.enqueue(el)
     print("First in queue: {}".format(Q.top()))
     Q.printContent()
     print("Empty? {}".format(Q.isEmpty()))
     print("First in queue: {}".format(Q.top()))
     Q2 = ReversibleQueue()
     dataStr = ["APPLE", "BLUEBERRY", "PINEAPPLE"]
     for el in dataStr:
         Q2.enqueue(el)
     Q.reverseK(0)
     print("\nQ now (rev(0) unchanged):")
     Q.printContent()
     Q.reverseK(-5)
     print("\nQ now (rev(-5) unchanged):")
     Q.printContent()
     Q.reverseK(5)
     print("\nQ now (first 5 rev):")
     Q.printContent()
     print("\nQ2:")
     Q2.printContent()
     Q2.reverseK(0)
     print("\nQ2 now (rev(0) unchanged):")
     Q2.printContent()
    print("nQ2 now (rev(rev(2))unchanged):") Q2.reverseK(2)
     Q2.reverseK(2)
     Q2.printContent()
     Q2.reverseK(10)
     print("\nQ2 now (rev(10):")
     Q2.printContent()
should return:
First in queue: 72
[0]: 72
[1]: 11
[2]: 2
[3]: 13
[4]: 87
[5]: 27
[6]: 44
[7]: 3
[8]: 1
[9]: -10
[10]: 4
Min: -10 Max:87
Empty? False
First in queue: 72
Q now (rev(0) unchanged):
[0]: 72
[1]: 11
[2]: 2
[3]: 13
[4]: 87
[5]: 27
```
[6]: 44 [7]: 3 [8]: 1 [9]: -10 [10]: 4 Min: -10 Max:87 Q now (rev(-5) unchanged): [0]: 72 [1]: 11 [2]: 2 [3]: 13 [4]: 87 [5]: 27 [6]: 44 [7]: 3 [8]: 1 [9]: -10 [10]: 4 Min: -10 Max:87 Q now (first 5 rev): [0]: 87 [1]: 13 [2]: 2 [3]: 11 [4]: 72 [5]: 27 [6]: 44 [7]: 3 [8]: 1 [9]: -10 [10]: 4 Min: -10 Max:87 Q2: [0]: APPLE [1]: BLUEBERRY [2]: PINEAPPLE Min: APPLE Max:PINEAPPLE Q2 now (rev(0) unchanged): [0]: APPLE [1]: BLUEBERRY [2]: PINEAPPLE Min: APPLE Max:PINEAPPLE Q2 now (rev(rev(2))unchanged): [0]: APPLE [1]: BLUEBERRY [2]: PINEAPPLE Min: APPLE Max:PINEAPPLE Q2 now (rev(10): [0]: PINEAPPLE [1]: BLUEBERRY [2]: APPLE Min: APPLE Max:PINEAPPLE